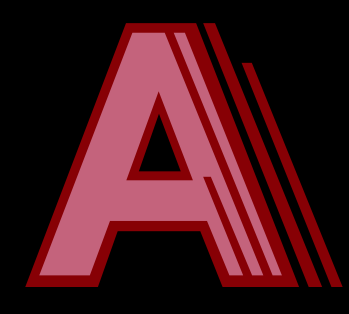

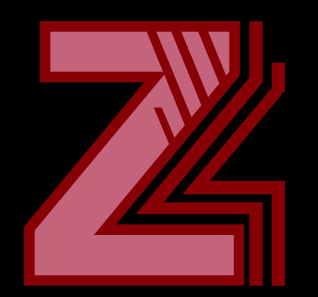

## Tecken och strängar med och utan Java

TDDD78, TDDE30 – jonas.kvarnstrom@liu.se – 2024

### **Introduktion till tecken**

Begrepp: Tecken, kodpunkter, kodningar, ... Unicode: A till Z… och mer

## **Tecken**

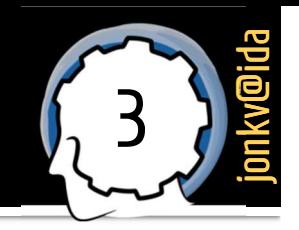

- Steg 1: Ett tecken (en symbol)
	- Odelbar symbol
	- Minsta enheten för information
		- $-$  ABCD
		- $-$  # " ! ( )
		- $\blacksquare$ åäöċõĕķĦŖæГыΩĄЖï
		- ਈ ਉ ਉ ਏ ਓ ਔ ਕ ਖ ਗ ਘ ਛ
		- $\bullet \in \mathsf{e} \circ \mathsf{f} \mathbb{R} \mathbb{M} \nabla \oplus \mathsf{f} \vDash \mathsf{P} \otimes \mathsf{f} \bullet \bullet \mathsf{A}$
		- ๛ ⊕  $\frac{90}{9}$  °c, ၂և, 略  $\circledX \rightrightarrows \divideontimes$

## **Teckenrepertoar**

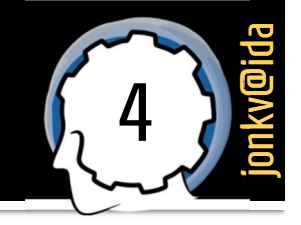

Steg 2: En teckenreportoar (character repertoire)  $\mathcal{L}_{\text{eff}}$ 

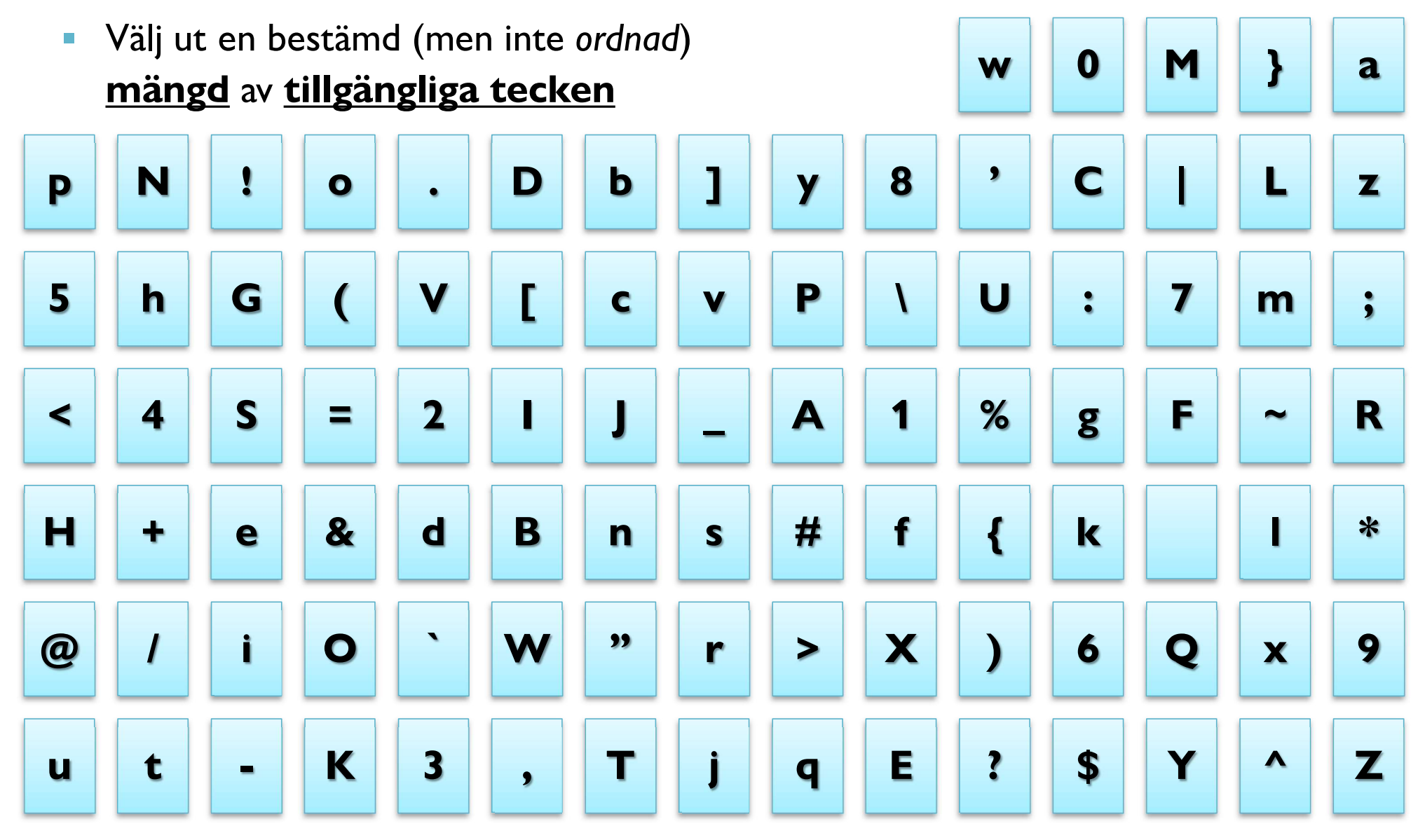

### Kodad teckenuppsättning

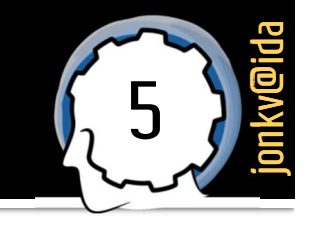

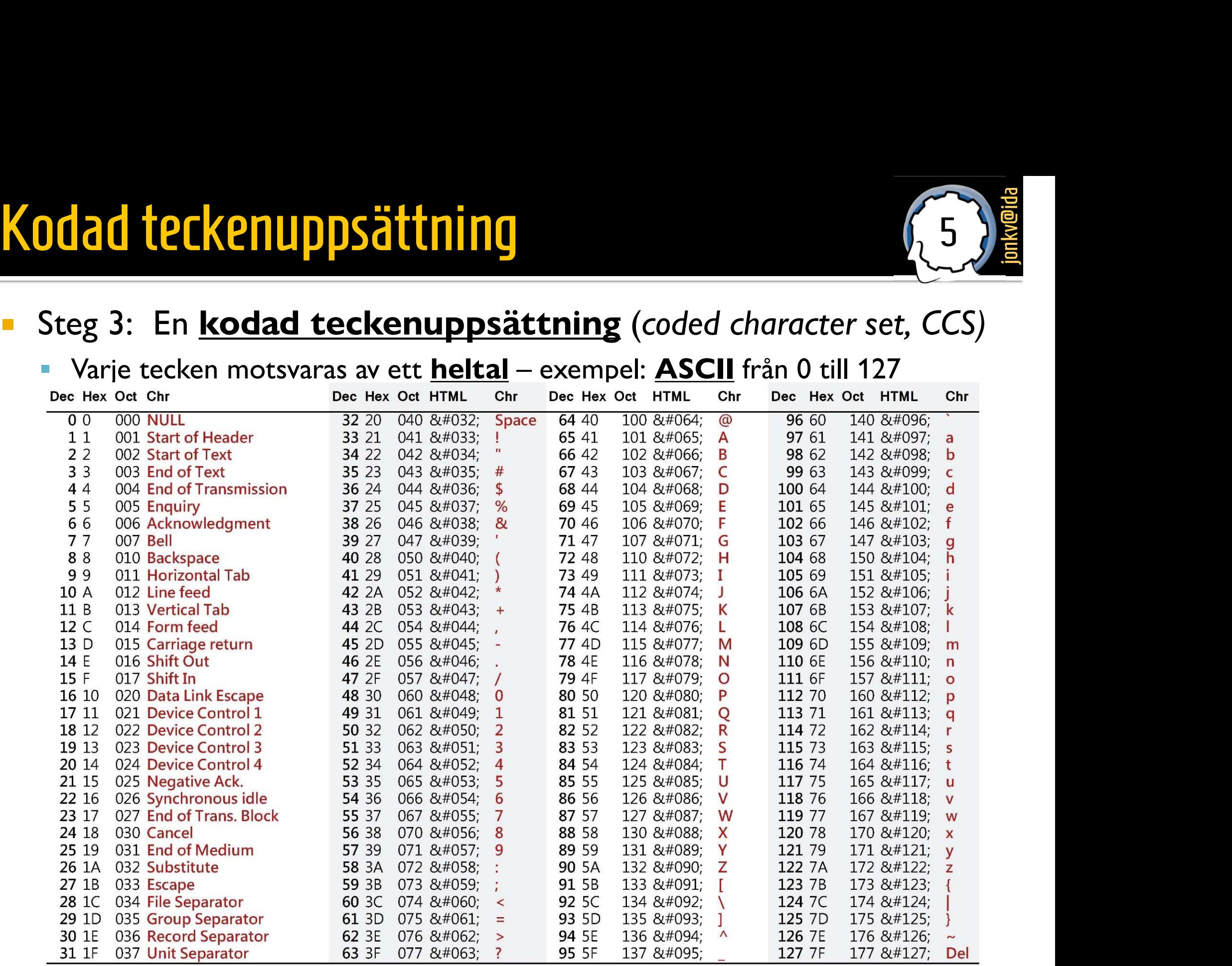

# Kodad teckenuppsättning (2) **ad teckenuppsättning (2)**<br>Annat exempel: <u>ISO Latin-x</u><br>• ISO Latin-1: Adderar 32 kontrolltecken, 96 symboler (västeuropa)<br>• ISO Latin-2: Adderar 32 kontrolltecken, 96 symboler (östra/centraleuropa)

### **Annat exempel: ISO Latin-x**

- 
- 

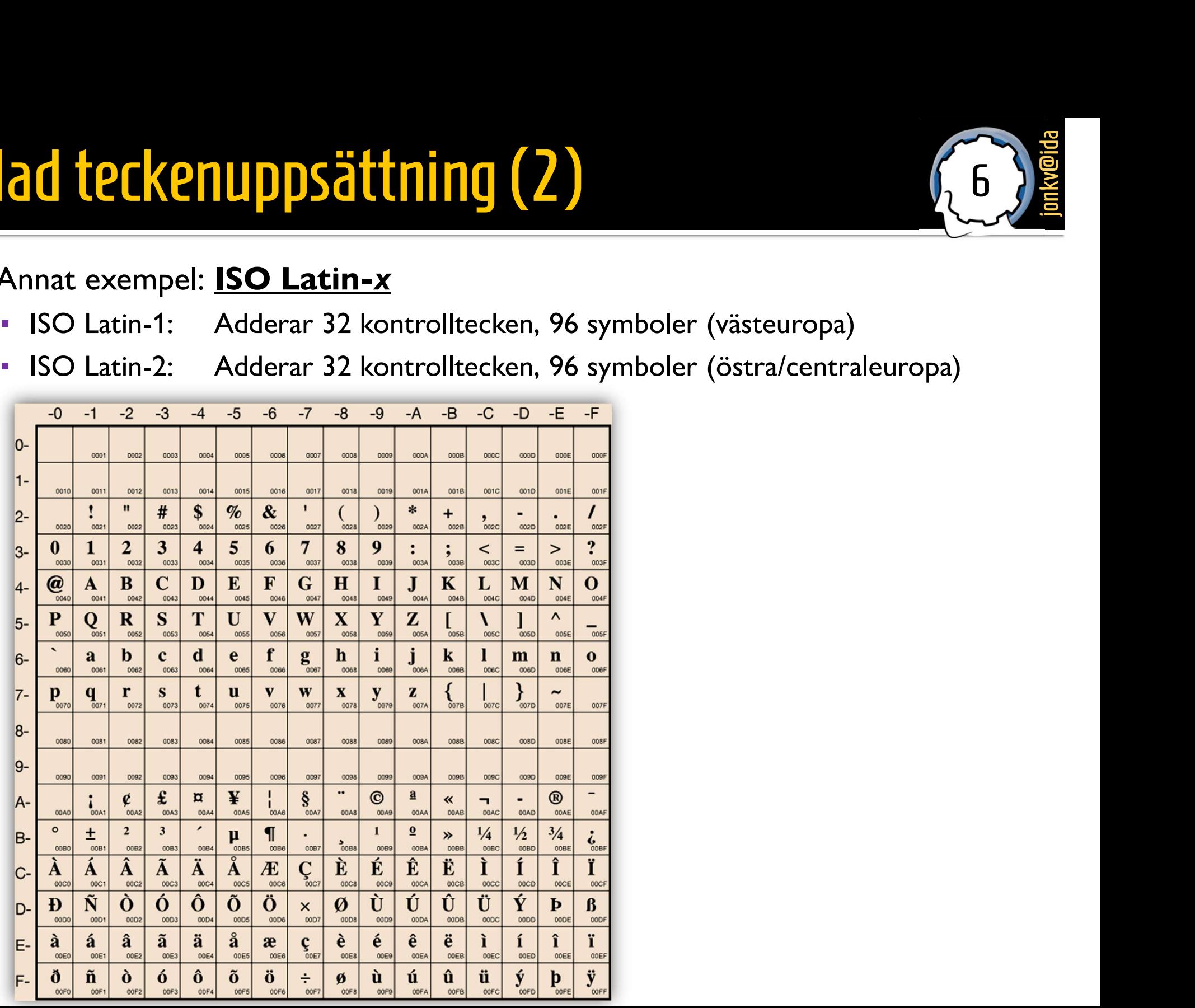

## Kodad teckenuppsättning (3) jonkvenuppsättning (3)

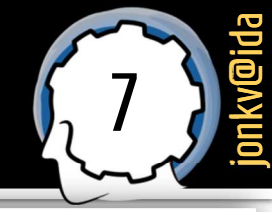

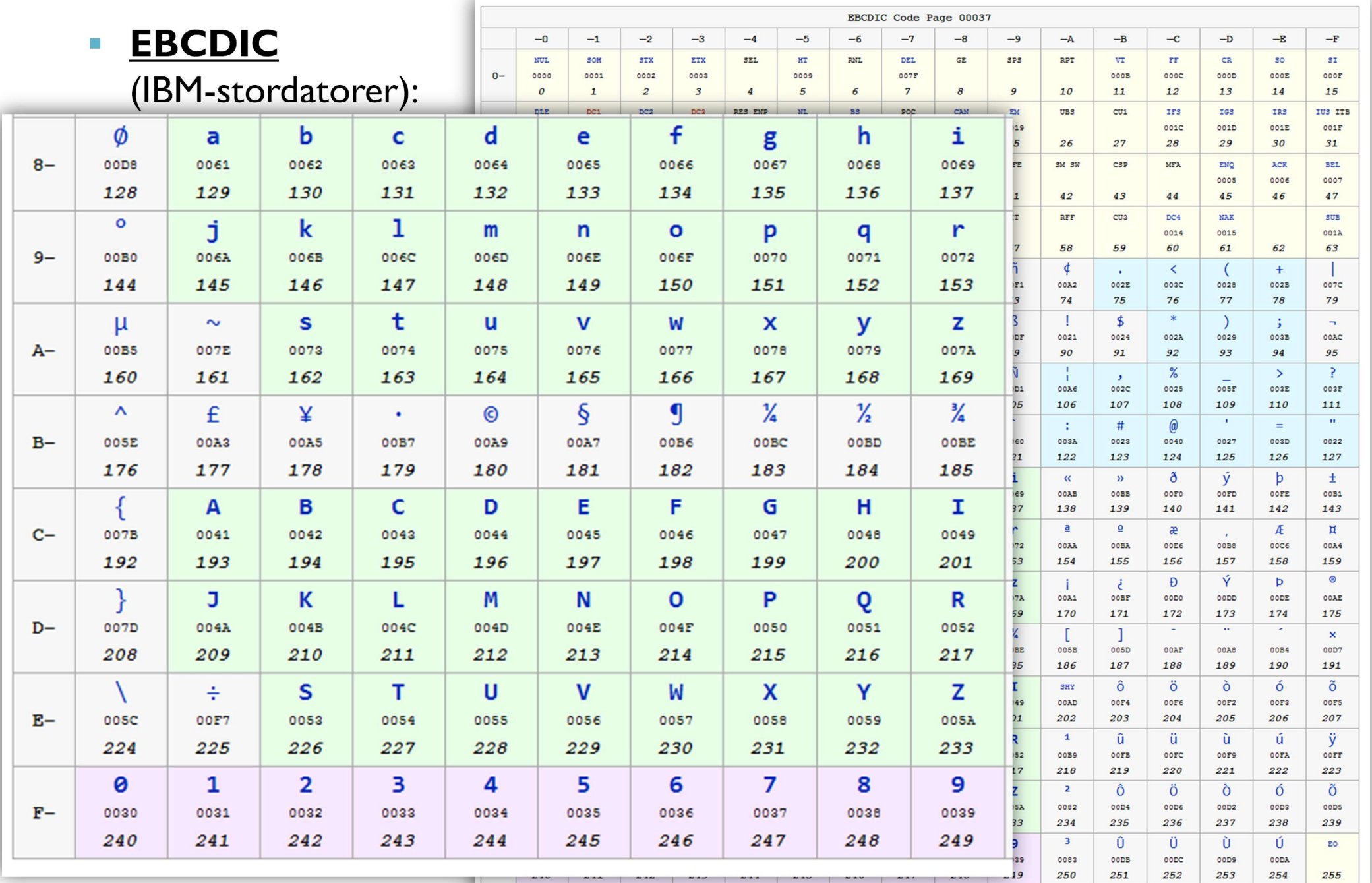

## Kodad teckenuppsättning (4) jonkvaltalen (3

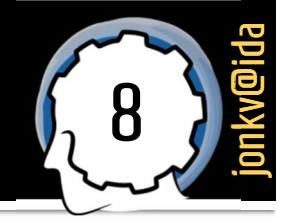

**Men hur får vi plats med kinesiska tecken, då?** 

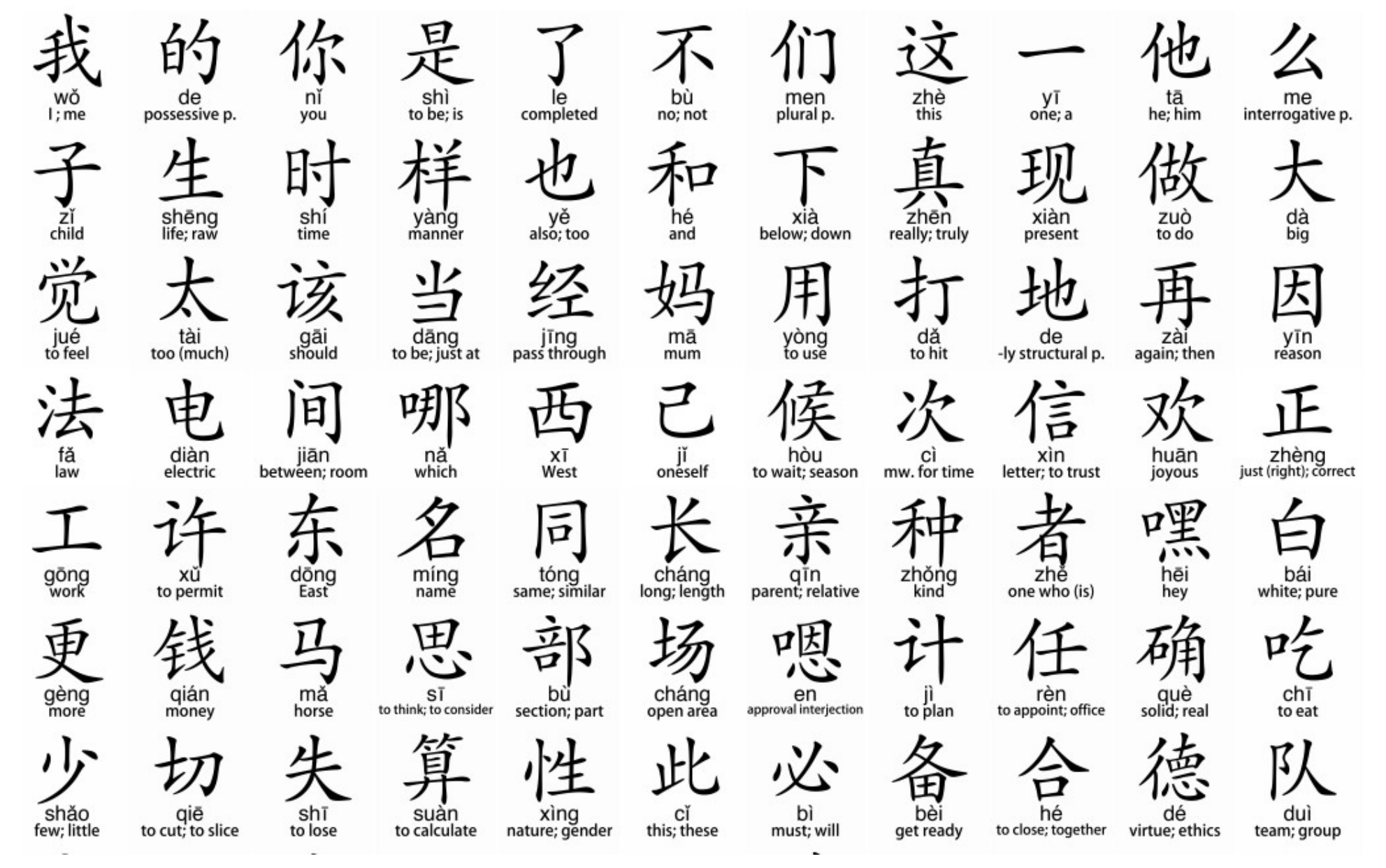

## Kodad teckenuppsättning (5)

**Och alla nya emojis?** 

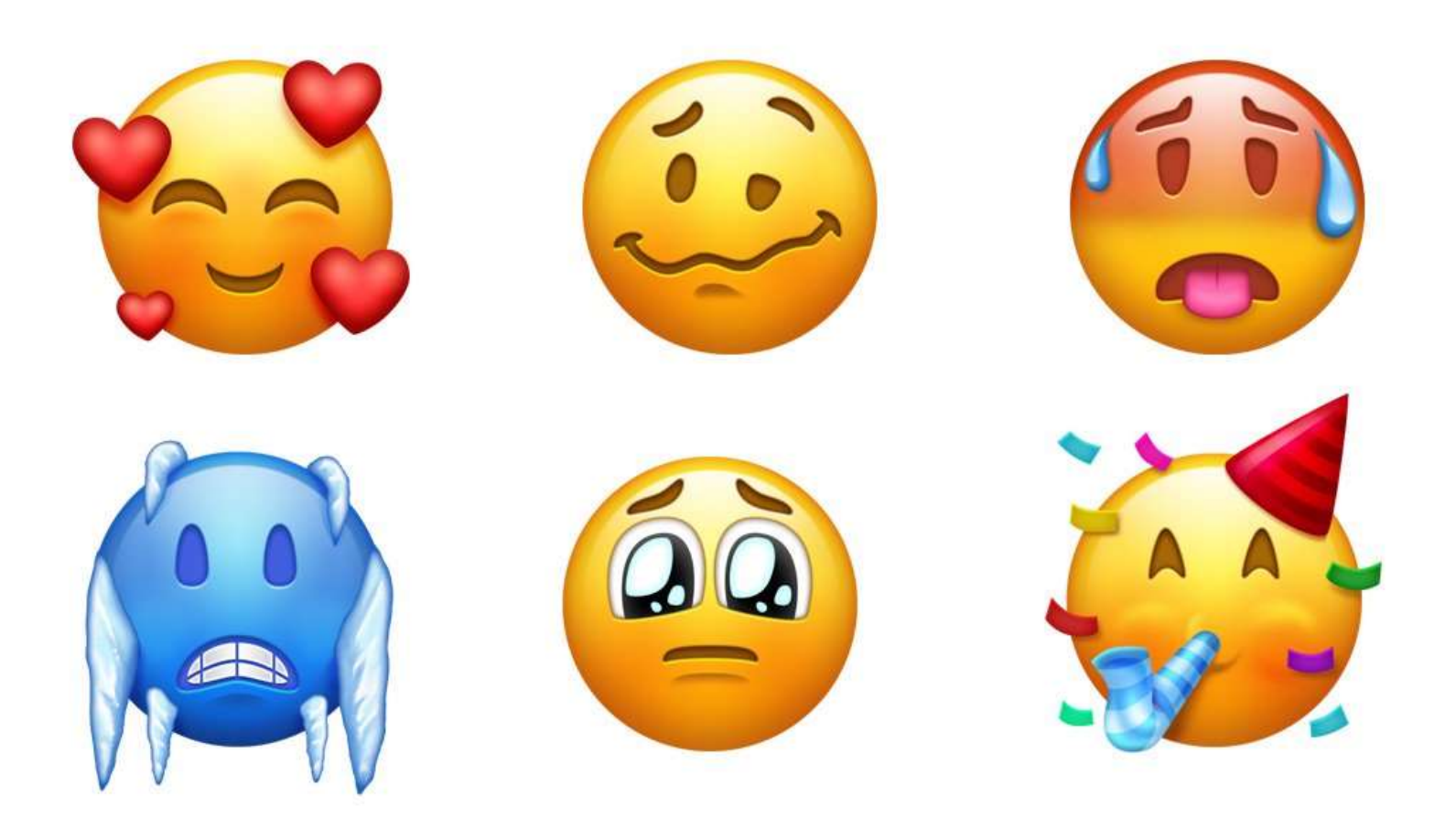

## $10$  Kodad teckenuppsättning (6) jong (10) **Kodad teckenuppsättning (6)**<br>
• Java 21 använder <u>Unicode 15</u><br>
• 1,114,112 kodpunkter, O<sub>hex</sub> till 10FFFF<sub>hex</sub>, 149,186 **1,114,112 kodpunkter, 0<sub>hex</sub> till 10FFFF<sub>hex</sub>, 149,186 namngivna tecken!**<br> **1,114,112 kodpunkter, 0<sub>hex</sub> till 10FFFF<sub>hex</sub>, 149,186 namngivna tecken!<br>
<b>Proint Type** Count Delta<br> **Deltics, Symbols** 39,782 289

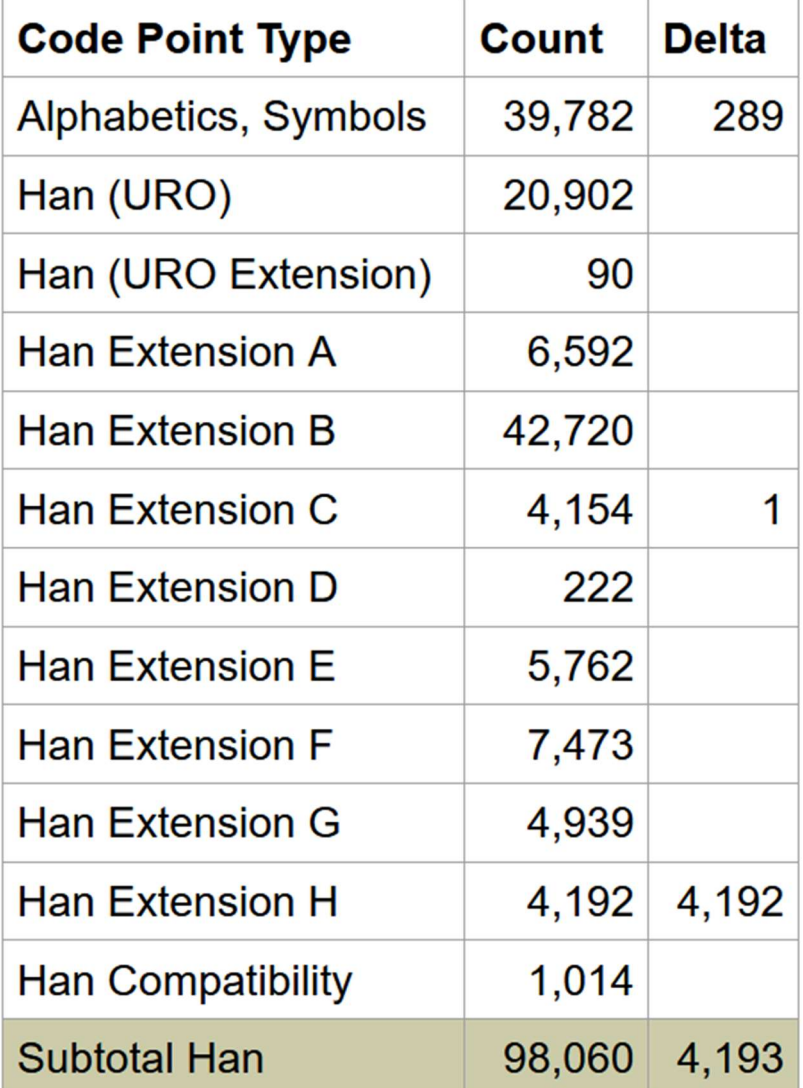

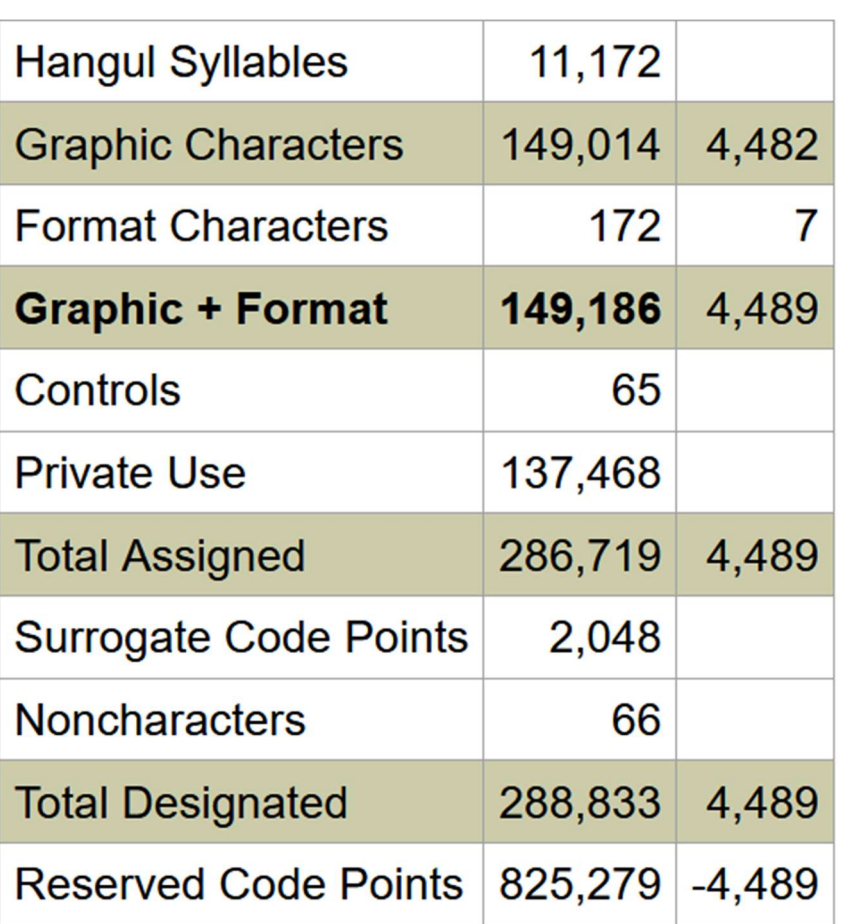

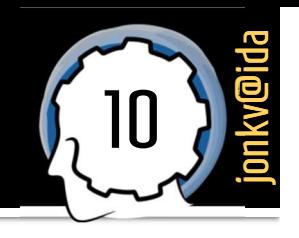

## Kodad teckenuppsättning (7)

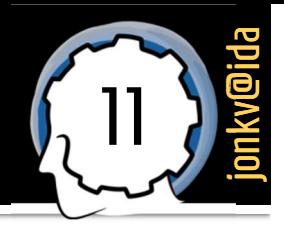

### Exempel:

decodeunicode - https://vimeo.com/48858289

- Som i ISO Latin-1 0000.00FF
- 03D0.03D6 GREEK BETA SYMBOL..GREEK PI SYMBOL
- 05B0.05B9 HEBREW POINT SHEVA..HEBREW POINT HOLAM
- GURMUKHI SIGN ADAK BINDI ਈਊਊਏਓਔਕਖਗਘਛ  $0A01$  $\mathcal{L}_{\mathcal{A}}$
- *៴***៶៸៴**៱៲៙៓៓៲៙៲<sup>៵</sup> 0EDC..0EDD LAO HO NO.LAO HO MO
- HOUSE..APL FUNCT. SYMBOL ALPHA △ H区 国 〇 月 ■ 2302.237A
- BIOHAZARD & 2623
- 2E80.2E99 CJK RADICAL REPEAT..CJK RADICAL RAP
- IDEOGRAPHIC TELEGRAPH SYMBOL FOR DAY ONE 33E<sub>0</sub>
- 1039F UGARITIC WORD DIVIDER

## **Teckenkodning**

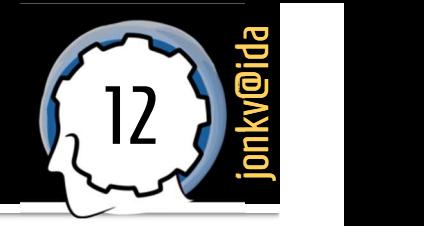

- **Steg 4: Character encoding form + character encoding scheme**<br>
Steg 4: Character encoding form + character encoding scheme<br>
Ungefär: Hur representerar man dessa tal som bytes i en dator? EXENKOD ANITY SEE 4: Character encoding form + character encoding scheme<br>
Ungefär: Hur representerar man dessa tal som bytes i en dator?<br>ISO Latin-1: PCKPN KOCTRING<br>
Steg 4: Character encoding form + character encoding scheme<br>
FRING Ungefär: Hur representerar man dessa tal som bytes i en dator?<br>
ISO Latin-1:<br>
FRING → värden 0-255, får plats i 1 byte<br>
Trivialt!
	-
- **ISO Latin-1:** 
	-
	- **Trivialt!**

- Tecken  $\rightarrow$  32-bitars heltal, 4 bytes
- Steg 4: Character encoding form + character encoding scheme<br>
 Ungefär: Hur representerar man dessa tal som bytes i en dator?<br>
 ISO Latin-1:<br>
 Tecken → värden 0-255, får plats i 1 byte<br>
 Trivialt!<br>
 <u>Unicode</u>: Exem **•** Räksmörgås  $\rightarrow$  00 00 00 **52** 00 00 00 **E4** 00 00 00 **6B** 00 00 00 **73** 00 00 00 **6D** 00 00 00 **F6** 00 00 00 **72** 00 00 00 67 00 00 00 E5 00 00 00 73

# Teckenkodning (2) **Feckenkodning (2)**<br>
Ett av flera alternativ: **UTF-8**<br>
Parierande antal bytes per tecken!<br>
R<u>äksmörgå</u>s
→ 72 <u>c3 a4</u> 6b 73 6d <u>c3 b6</u> 72 67

- - Varierande antal bytes per tecken!
		-
		- Räksmörgås  $\rightarrow$  72 c3 a4 6b 73 6d c3 b6 72 67 c3 a5 73 (hexadecimalt)
			- $\rightarrow$  13 bytes
			- Ganska effektivt för engelska och liknande språk
		- I ISO Latin-1 skulle dessa 13 bytes betyda "räksmörgÃ¥s"
			- $\overline{72} \rightarrow r$
			- $\overline{\phantom{0}}$  c3  $\rightarrow$   $\tilde{A}$
			- $\bullet$  a4  $\rightarrow$   $\alpha$ , ...
	- Kodningsschema:
- **a4**  $\rightarrow$  **¤, ...**<br>
Kodningsschema:<br>  **<u>Teckennummer</u>**  $\rightarrow$  **<u>Lagring som bytes</u><br>
 00000 0007F**  $\rightarrow$  **0***xxxxxxx (samma som ASCII!)*  $K$ odningsschema:<br>
• Teckennummer  $\rightarrow$  Lagring som bytes<br>
• 00000 - 0007F  $\rightarrow$  0xxxxxxx (samma som ASCII!)<br>
• 00080 - 007FF  $\rightarrow$  110xxxxx 10xxxxxx **Examplement Andron Schement Andron Schement Andron Schement Andron Schement Andron Schement Andron Schement Andron Schement Andron Schement Andron Schement Andron Schement Andron Schement Andron Schement Andron Schement Teckennummer**  $\rightarrow$  Lagring som bytes<br>  $\rightarrow$  00000 - 0007F  $\rightarrow$  0xxxxxxx (samma som ASCII!)<br>  $\rightarrow$  00800 - 007FF  $\rightarrow$  110xxxxx 10xxxxxx<br>  $\rightarrow$  00800 - 0FFFF  $\rightarrow$  1110xxx 10xxxxxx 10xxxxxx<br>  $\rightarrow$  10000 - FFFFF  $\rightarrow$  11110xxx 10
	-
	-
	-
	-
- 
- 
- 
- **■** 10000 1007F  $\rightarrow$  0xxxxxxx (samma som ASCII!)<br>
 100080 007FF  $\rightarrow$  110xxxxx 10xxxxxx 10xxxxxx<br>
 100800 0FFFF  $\rightarrow$  1110xxx 10xxxxxx 10xxxxxx 10xxxxxx 30 air en på e

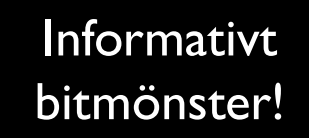

Börjar med 10 > är en fortsättning på ett tecken

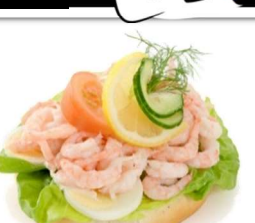

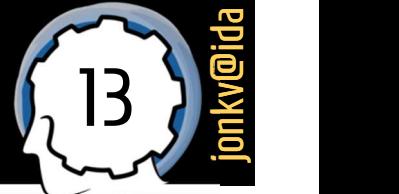

## Text i Java

## Tecken och strängar

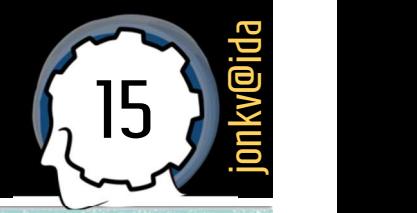

### Java skiljer på:

### **Tecken**

- Exakt en symbol
- Inom apostrofer: 'x'
- Primitiv datatyp, *char* 
	- 16 bitar,
	- **Unicode-tecken 0–65535**
	- $\bullet$  char c = 'x';
	- $\therefore$  char c = 120; // c=='x', eftersom 16 Ditar,<br>
	Unicode-tecken 0–65535<br>
	char c = 'x';<br>
	char c = 120; // c=='x', eftersom<br>
	Unicodetecken #120 är ett 'x'.

### **Strängar**

- Noll eller flera symboler
- Inom citat: "Hello World"
- Objekttyp, String
- Teckenkodning: UTF-16 Strängar<br>• Noll eller flera symboler<br>• Inom citat: "Hello World"<br>• Objekttyp, <u>String</u><br>Teckenkodning: **UTF-16**<br>• De flesta tecken → 1 char<br>• Vissa tecken → 2 chars Strängar<br>• Noll eller flera symboler<br>• Inom citat: "Hello World"<br>• Objekttyp, <u>String</u><br>Teckenkodning: **UTF-16**<br>• De flesta tecken → 1 char<br>• Vissa tecken → 2 chars<br>Varför UTF-16? • Inom citat: "Hello World"<br>• Objekttyp, **String<br>• Teckenkodning: UTF-16**<br>• De flesta tecken → 1 char<br>• Vissa tecken → 2 chars<br>• Varför UTF-16?<br>• Dålig planering...<br>• Java 1.0: Unicode 1.1.5, med
	-
	-
- -
- Objekttyp, <u>String</u><br>Teckenkodning: **UTF-16**<br>• De flesta tecken → 1 char<br>• Vissa tecken → 2 chars<br>Varför UTF-16?<br>• Dålig planering...<br>• Java 1.0: Unicode 1.1.5, med<br>40,635 tecken fick plats i 16 Java 1.0: Unicode 1.1.5, med ckenkodning: **UTF-16**<br>De flesta tecken → 1 char<br>Vissa tecken → 2 chars<br>rför UTF-16?<br>Dålig planering...<br>Java 1.0: Unicode 1.1.5, med<br>40,635 tecken – fick plats i 16<br>bitar bitar

## 16 bitar överallt?

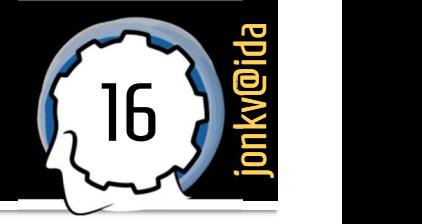

- **Men kunde det inte räcka med 8 bitar ibland?** 
	- Fram till Java 8  $(2014)$ :
		-
- 1990 Men kunde det inte räcka med 8 bitar ibland?<br>1991 Fram till Java 8 (2014):<br>1991 Private final char[] value; // UTF-16<br>1991 Från och med Java 9 (2017): 8-bitar **om** strängens tecken finns i ISO Latin-1 Fram till Java 8 (2014):<br>• private final **char**[] value; // UTF-16<br>Från och med Java 9 (2017): 8-bitar **om** strängens tecken finn<br>• private final **byte**[] value; // UTF-16 eller ISO Latin-1<br>• private final **byte** code
	-
	- **•** private final **byte** coder;
	- static final **byte** LATIN1 =  $0$ ;
	- static final **byte** UTF16 = 1;

Kunde ändras eftersom representationen var privat, inkapslad

## Att jämföra strängar

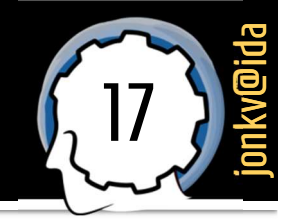

- Har två strängar samma innehåll?  $\mathcal{L}_{\mathcal{A}}$ 
	- **equals (String other), equals Ignore Case (String other)**

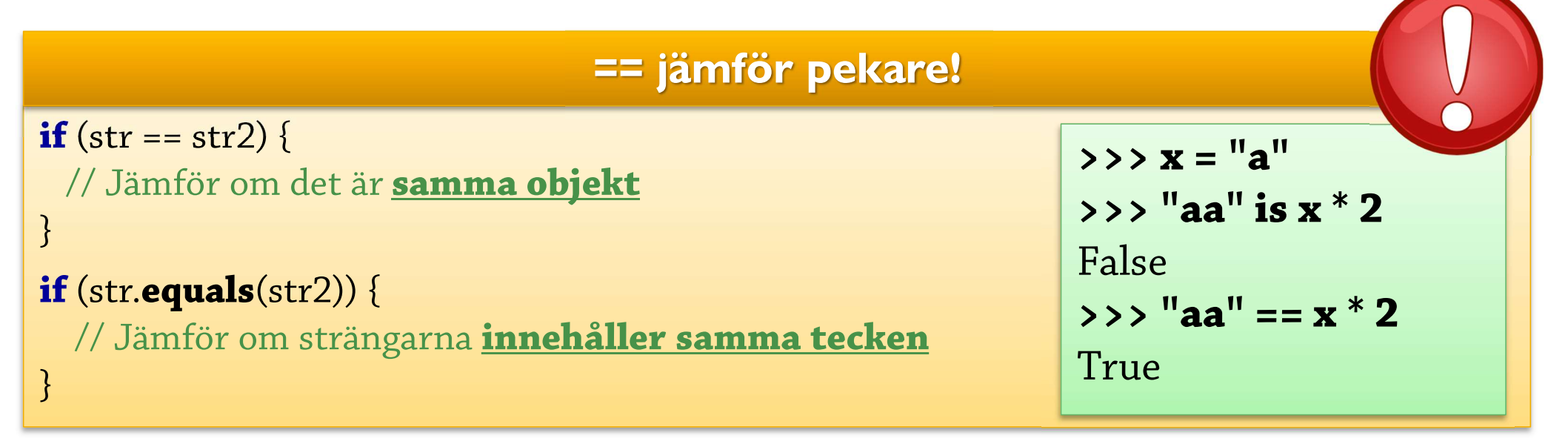

compareTo(String other), compareToIgnoreCase(String other)

- -1 om this ska vara före other, 0 om lika, 1 om this ska vara efter other
- Jämför enligt Unicode-ordning:  $\overline{\phantom{a}}$ ...ABCD...XYZ[\]^...¡¢£¤¥...¾¿ÀÁÂÃÄÅÆÇÈ...ÔÕÖרÙ...ĀĄ...R2...Ж...ڡ...

### Se även: java.text.Collator Sortering enligt specifika språk (svenska: ...XYZÅÄÖ)

## **Textformattering**

# Formattering 1: Object >> String Formattering 1: Object → String<br>• Varje objekt har en strängrepresentation<br>• Exempel:<br>• public class Circle {

- - Exempel:
		- public class Circle { private double x, y, r; private Circle(double x, double y, double r) { this. $x = x$ ; this. $y = y$ ; this. $r = r$ ; private double x, y, r;<br>
		private Circle(double x, double y, double r)<br>
		this.x = x; this.y = y; this.r = r;<br>
		}<br>
		public static void main(String[] args) {<br>
		System.out.println(new Circle(2.0, 4.0, 5.0

```
}
     System.out.println(new Circle(2.0, 4.0, 5.0));
public static void main(String[] args) {<br>System.out.println(new Circle(2.0, 4.0, 5.0));<br><br>Metoden println(Object o)<br>Metoden println(Object o)<br>anropar o.toString()<br>ircle@a5e17120 Circle har ingen egen toString()
```
▪ >> java Circle Circle@a5e17120

}

}

gs) {<br>0, 4.0, 5.0));<br>Metoden println(Object o)<br>anropar o.toString()

<sup>19</sup> jonkv@ida

y, double r) {<br>
;<br>
(;<br>
args) {<br>
e(2.0, 4.0, 5.0));<br>
Metoden println(Object o)<br>
anropar o.toString()<br>
Circle har ingen egen toString()<br>
använder standardimplementation<br>
> klassnamn + "@" + ett unikt ID ble y, double r) {<br>
r= r;<br>
ng[] args) {<br>
rcle(2.0, 4.0, 5.0));<br>
Metoden println(Object o)<br>
anropar o.toString()<br>
Circle har ingen egen toString()<br>
A använder standardimplementation<br>
A klassnamn + "@" + ett unikt ID (a)  $\lim_{x \to \infty}$  (a)  $\lim_{x \to \infty}$  (a)  $\lim_{x \to \infty}$  (i)  $\lim_{x \to \infty}$  (i)  $\lim_{x \to \infty}$  (b)  $\lim_{x \to \infty}$  (b)  $\lim_{x \to \infty}$  (c)  $\lim_{x \to \infty}$  (c)  $\lim_{x \to \infty}$  (c)  $\lim_{x \to \infty}$  (c)  $\lim_{x \to \infty}$  (c)  $\lim_{x \to \infty}$  (c)  $\lim_{x \to \infty}$ 

# Formattering 2: Object >> String Formattering 2: Object  $\rightarrow$  String<br>• Implementera en <u>egen</u> toString()!<br>• public class Circle {

```
▪ public class Circle { …
   public String toString() {
     return "Circle[" + x + ", " + y + ", " + r + ']';
    }…
  }
```
Här adderas strängar – men ett String-objekt är immutable (oföränderligt)!

20 *j*okach

Gäller även Python…

▪ >> java Circle Circle[2.0, 4.0, 5.0]

# Formattering 3: Strängkonkatenering Formattering 3: Strängkonkatenering<br>• StringBuilder: <u>Manipulering</u> av teckensekvenser<br>• Används av kompilatorn för att implementera "+"

```
Används av kompilatorn för att implementera "+"<br>Används av kompilatorn för att implementera "+"<br>Dic String toString() {<br>Används av kompilatorn för att implementera "+"<br>Dic String toString() {
public String toString() {
  return "Circle[" + x + ", " + y + ", " + r + ']';
}
public String toString() {
  final StringBuilder buf = new StringBuilder("");
  buf.append("Circle[");
  buf.append(x); \triangleleftbuf.append(", ");
  buf.append(y);
  buf.append(", ");
  buf.append(r);
  buf.append(']');
  return buf.toString();
}
                                              Skapa en String med samma tecken
                                                    som denna StringBuilder
                                                 StringBuilder.append(double)
                                                       konverterar till tecken
```
 $21$   $\frac{1}{2}$   $\frac{1}{2}$   $\frac{1}{$ 

# Formattering 4: Strängkonkatenering Formattering 4: Strängkonkatenering<br>• Vad händer om man gör detta?<br>• Public class ArrayList {<br>• Private Object[] elements;<br>• Private Object[] elements;<br>• Private Object[] elements;

```
public class ArrayList {
  private Object[] elements;
  private int size;
  // ...
  public String toString() {
    String res = 
""
;
    for (int i = 0; i < size; i+1) {
      res = res + <b>elements</b>[i].toString();res = res + ", "}
    return res;
  }
}
```
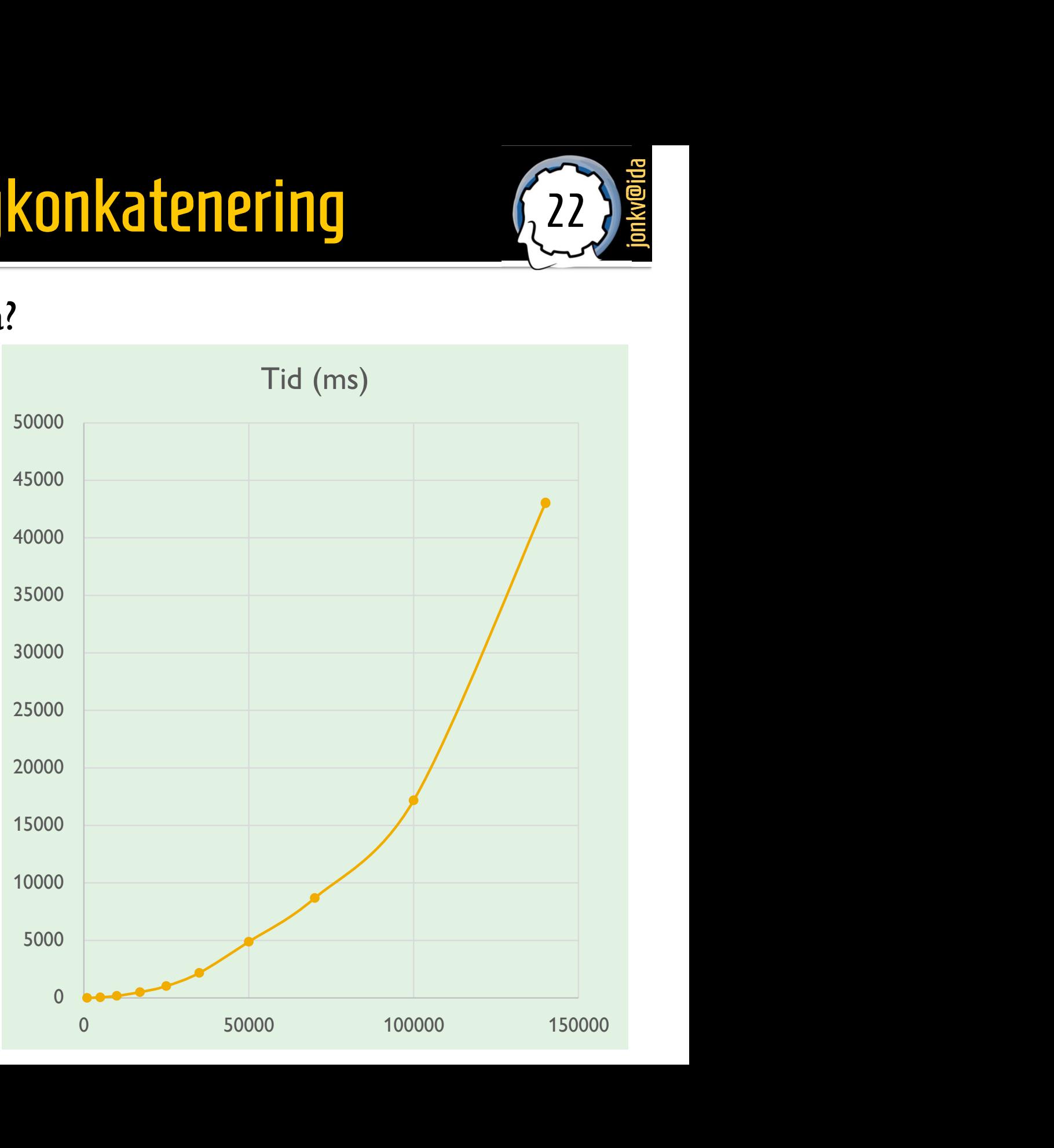

 $22$   $\frac{10}{2}$ 

## Formattering 5: Strängkonkatenering

## $23$  )  $\frac{10}{2}$

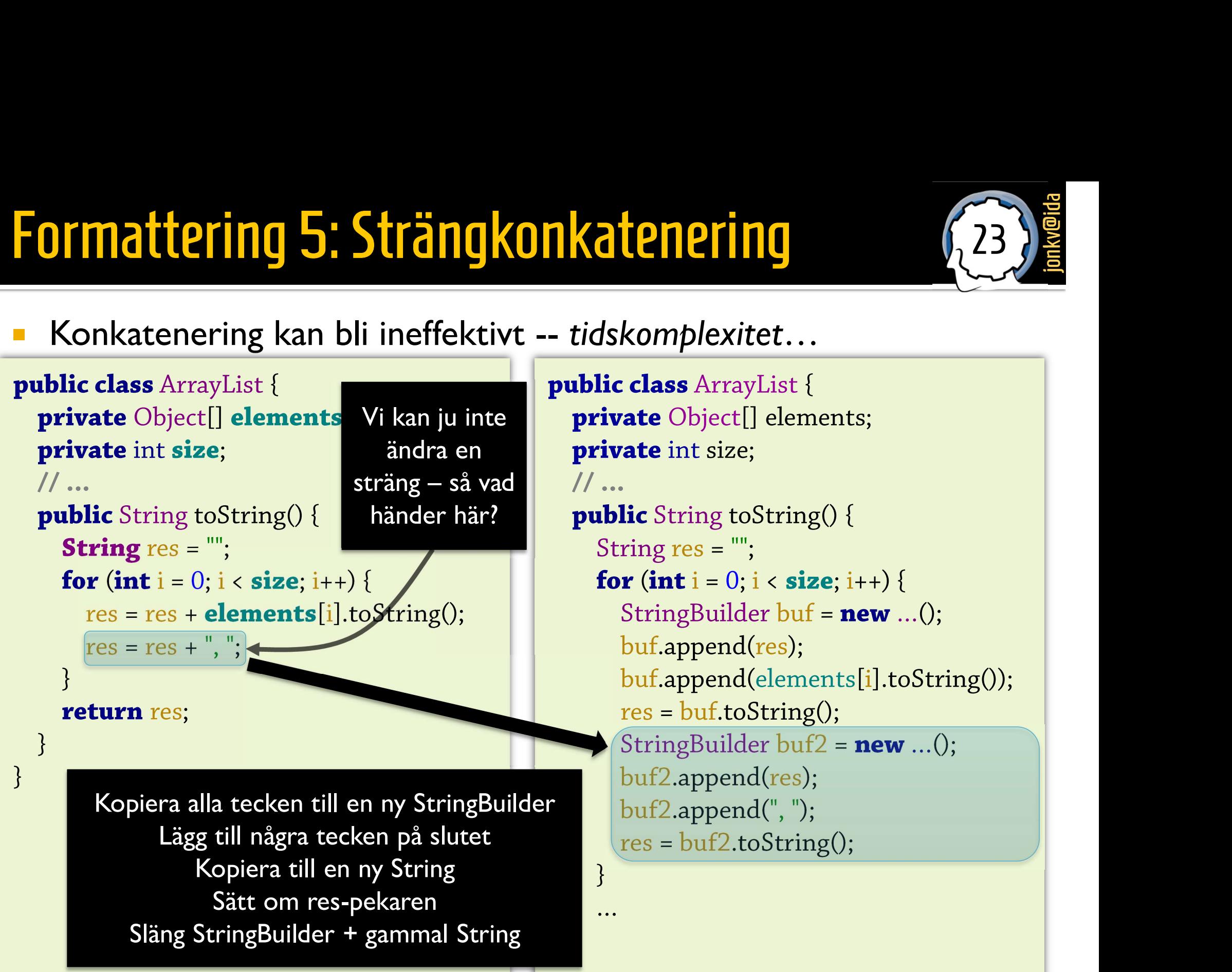

# Formattering 6: Strängkonkatenering Formattering 6: Strängkonkatenering<br>
Lösning: Använd StringBuilder själv (i loopar/liknande)!<br>
private Object[] elements;<br>
private Object[] elements;<br>
private United StringBuilder (198000)

## Lösning: Använd StringBuilder själv (i loopar/liknande)!<br>
public class ArrayList {

```
private Object[] elements;
private int size;
…
public String toString() {
    Fivate Object[] elements;<br>
ivate int size;<br>
ablic String to String() {<br>
StringBuilder buf = new ...();<br>
for (int i = 0; i < size; i++) {<br>
buf annend(elements[i]).
   StringBuilder buf = new ...();<br>for (int i = 0; i < size; i++) {
       buf.append(elements[i]);
       buf.append(", ");
    }
   return buf.toString();
```
}

}

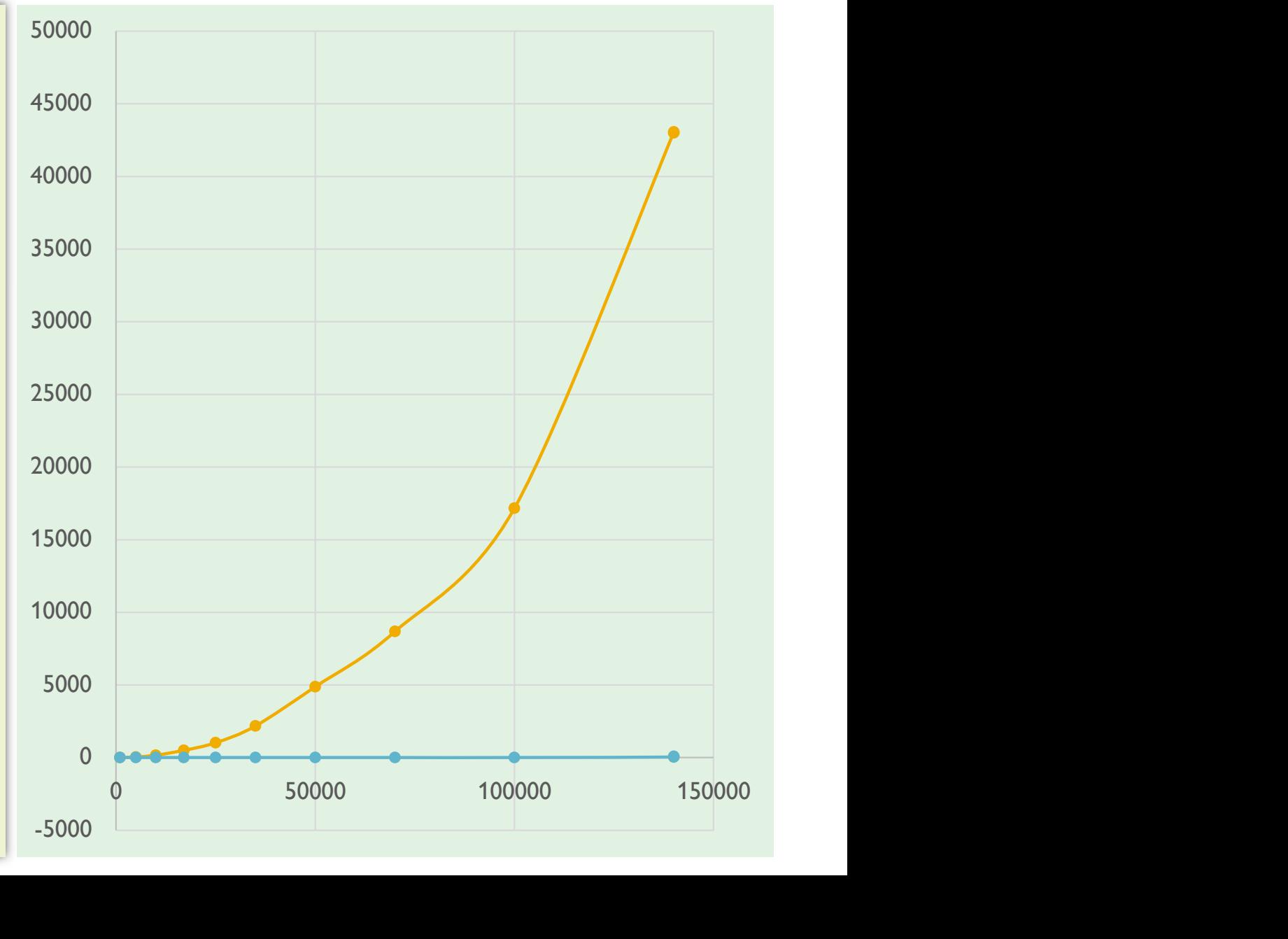

 $24$   $\frac{10}{2}$ 

## Formattering 6: Detaljerad kontroll

 $25$  )  $\frac{10}{2}$ 

- **För mer detaljerad kontroll (överkurs):** 
	- Se String.format() liknar printf() i C/C++

String s1 = String.format("Hello, %s! You are %d years old.\n", person.name, person.age);

// Minst 30, högst 40 tecken (utfyllt med mellanslag) String s2 = String.format("Hello, %30.40s!\n", person.name);